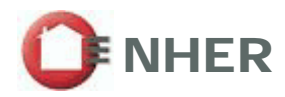

This As Built submission has been carried out by an Authorised SAP Assessor. The Assessor has confirmed any changes from the Design Submission with the builder.

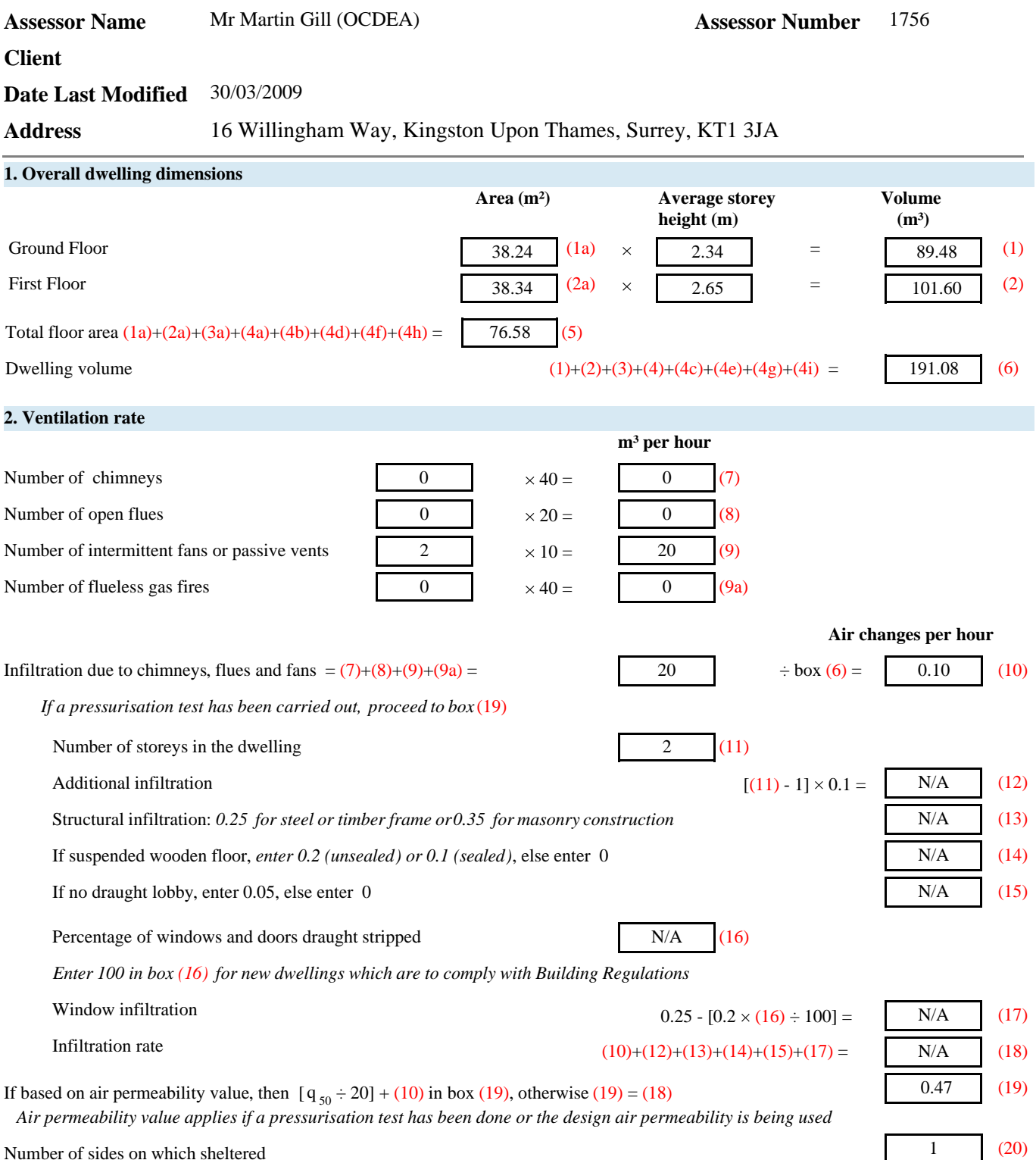

Number of sides on which sheltered *(Enter 2 in box (20) for new dwellings where location is not shown)* 

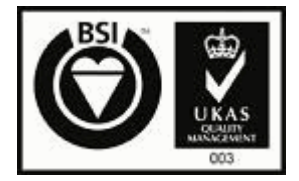

**Submission Reference Number:** 

**NB-NES-00001756-09033023051200**

SAP Worksheet (Version - 9.81) Plan Assessor V: 4.2.28

URN: ED1029 V: 3

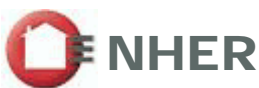

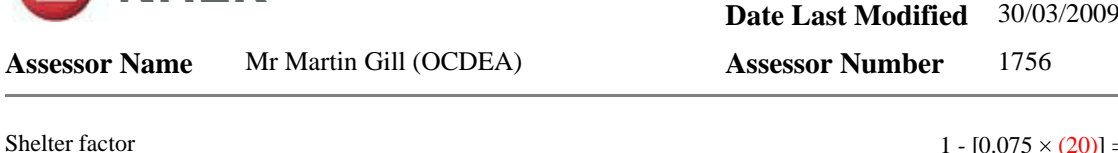

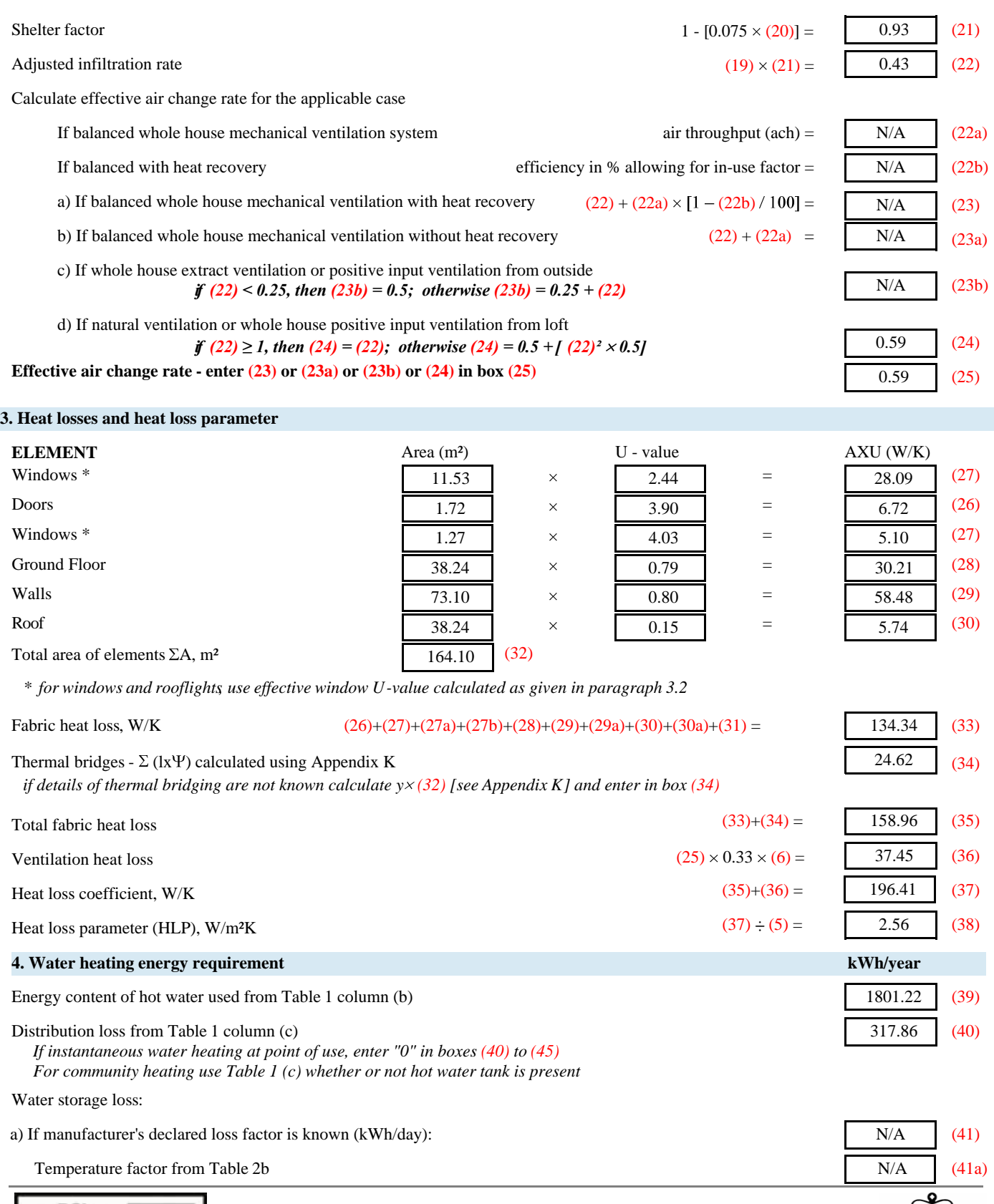

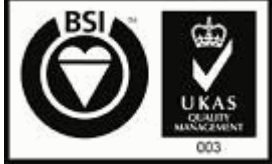

**Submission Reference Number:** 

**NB-NES-00001756-09033023051200**

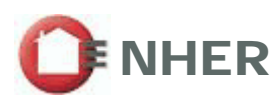

**Date Last Modified** 30/03/2009

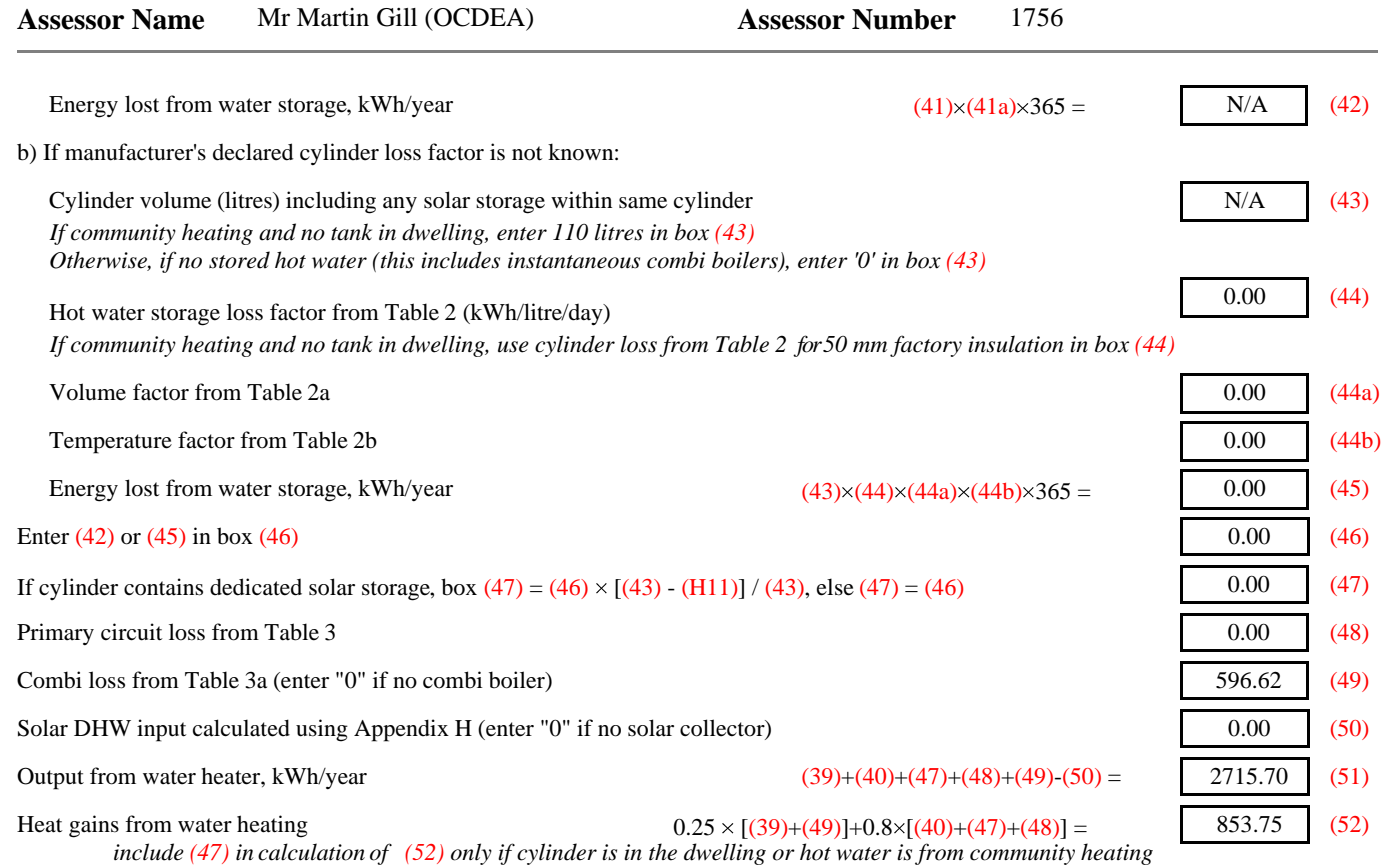

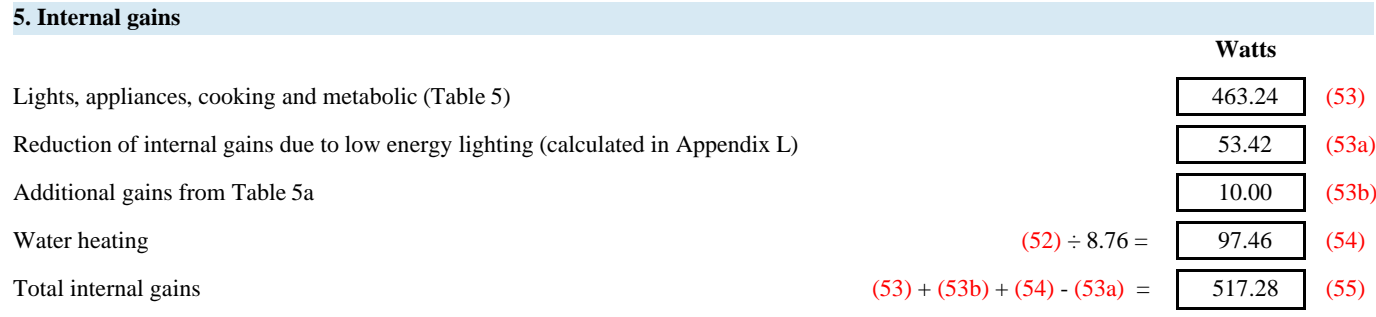

#### **6. Solar gains**

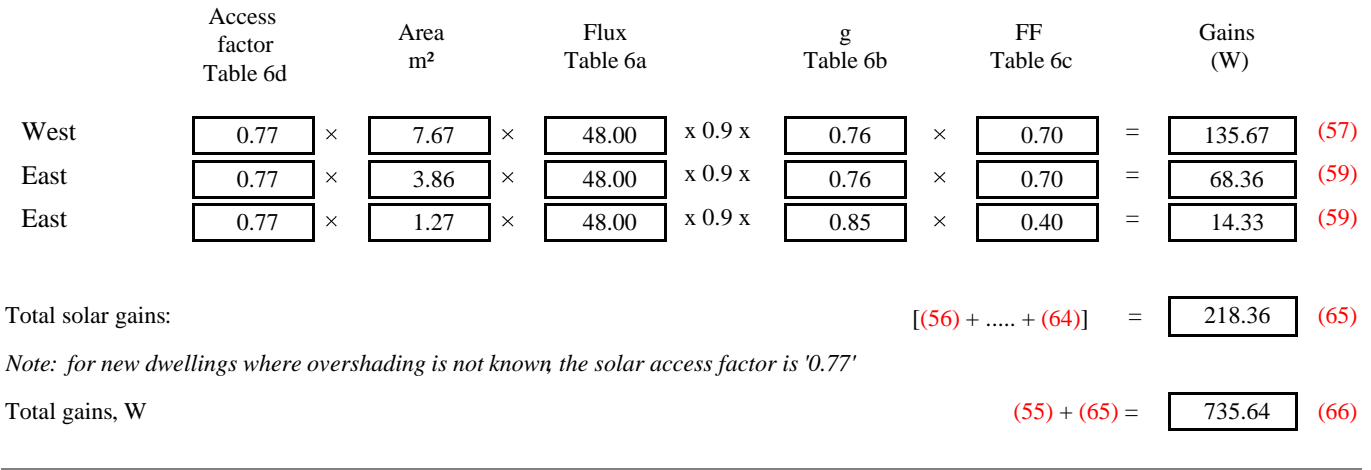

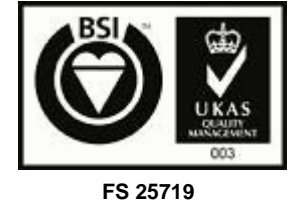

**Submission Reference Number:** 

**NB-NES-00001756-09033023051200**

URN: ED1029 V: 3 SAP Worksheet (Version - 9.81) Plan Assessor V: 4.2.28

Page 3 of 8

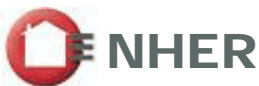

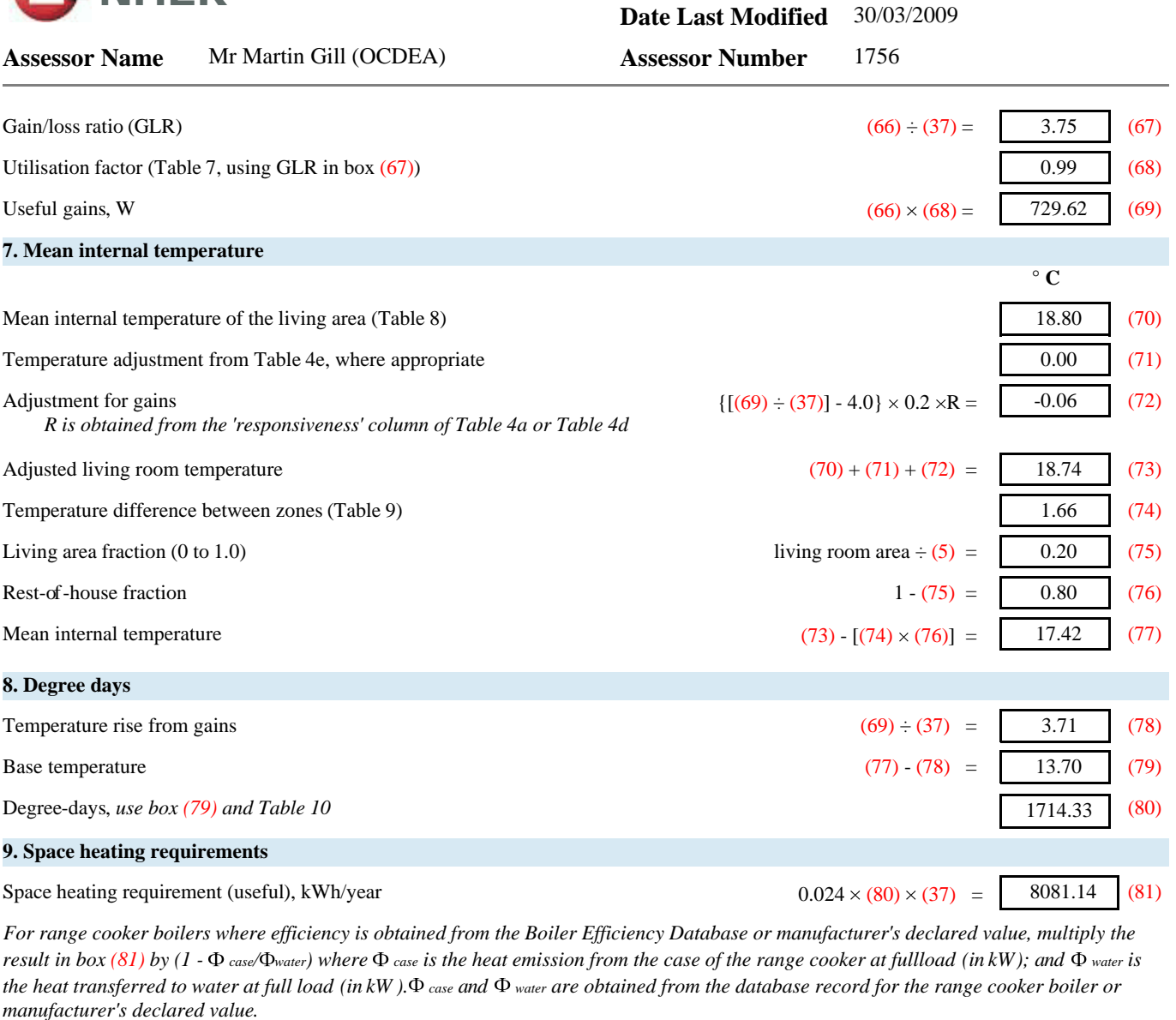

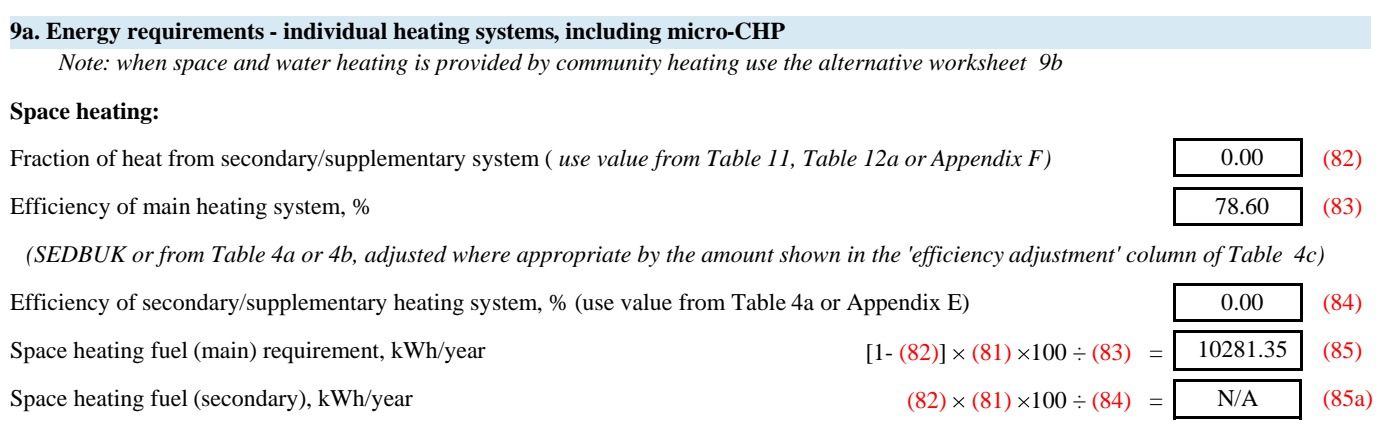

#### **Water heating:**

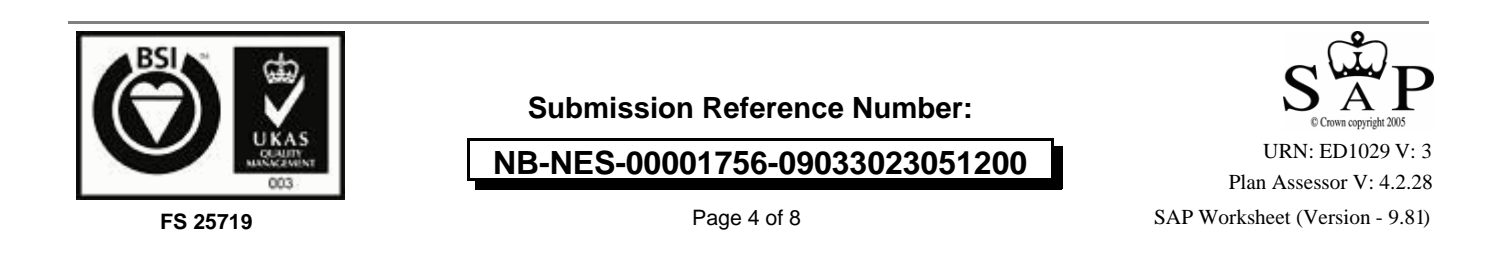

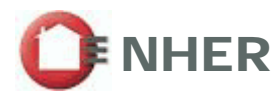

**Date Last Modified** 30/03/2009

**Assessor Name** Mr Martin Gill (OCDEA) **Assessor Number** 1756

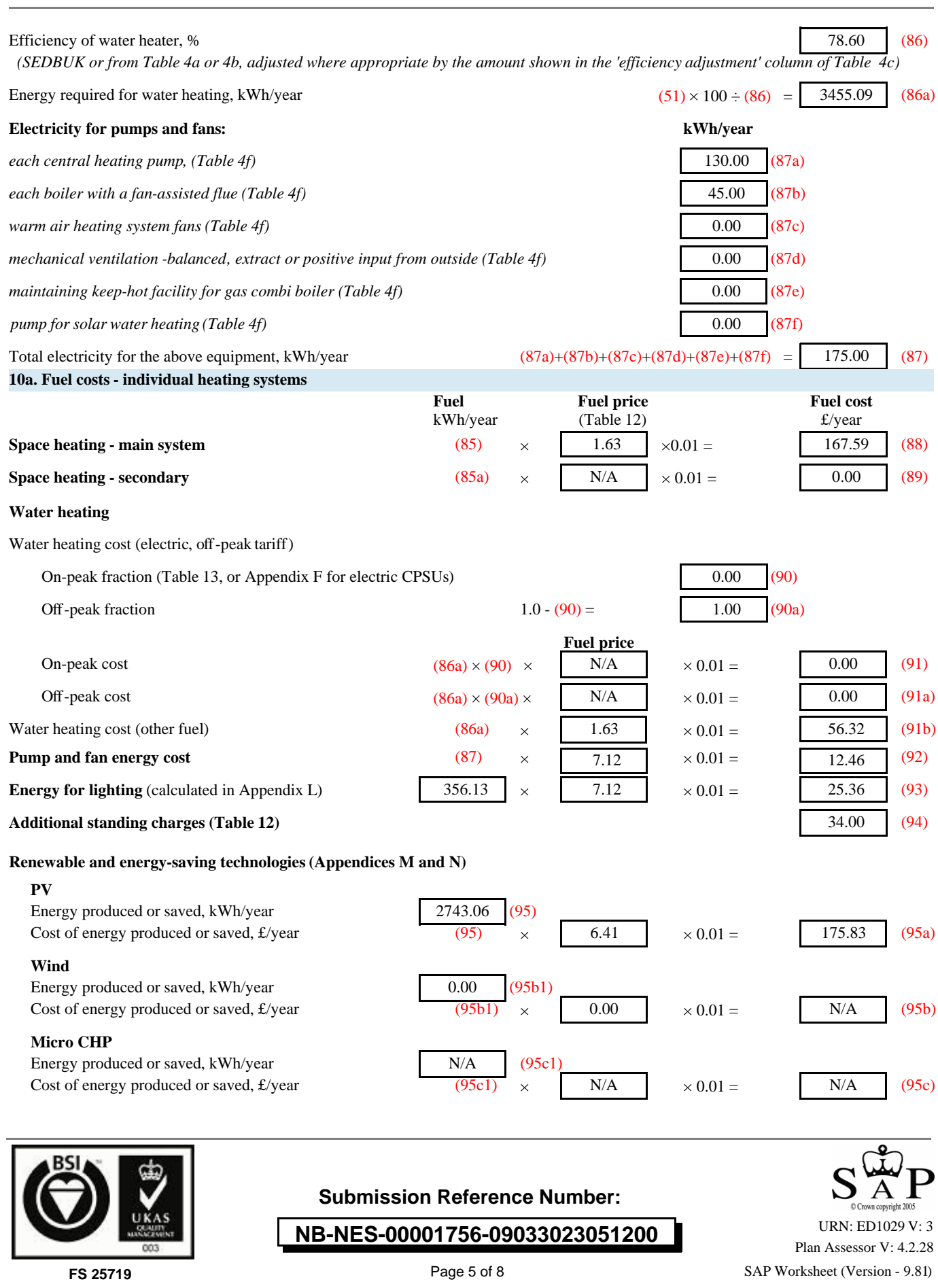

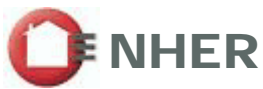

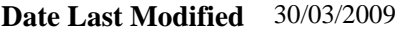

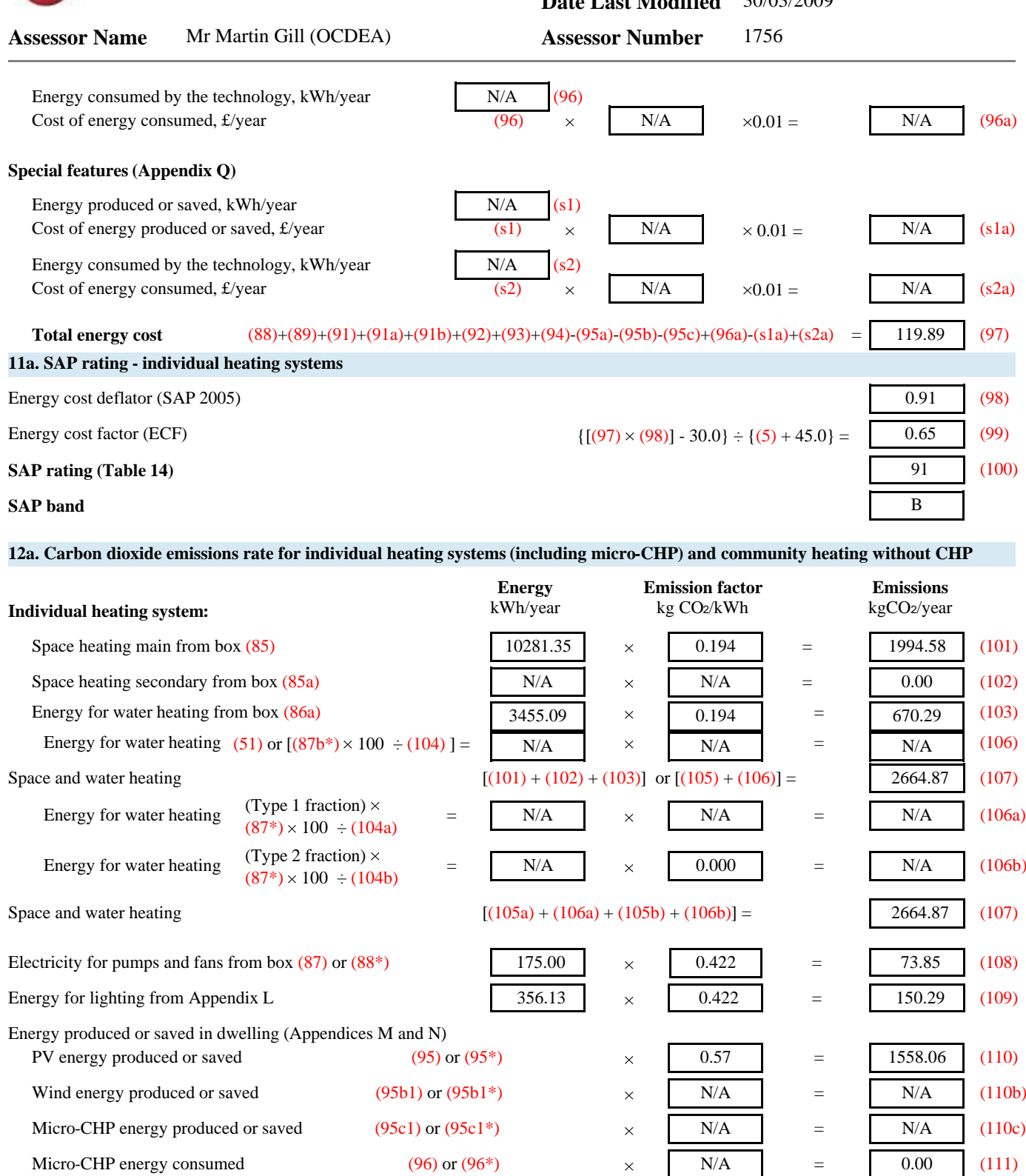

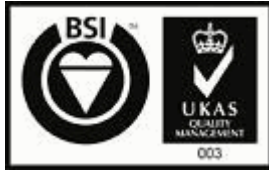

**FS 25719**

**Submission Reference Number:** 

**NB-NES-00001756-09033023051200**

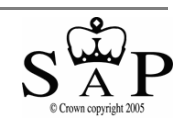

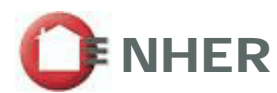

**Date Last Modified** 30/03/2009

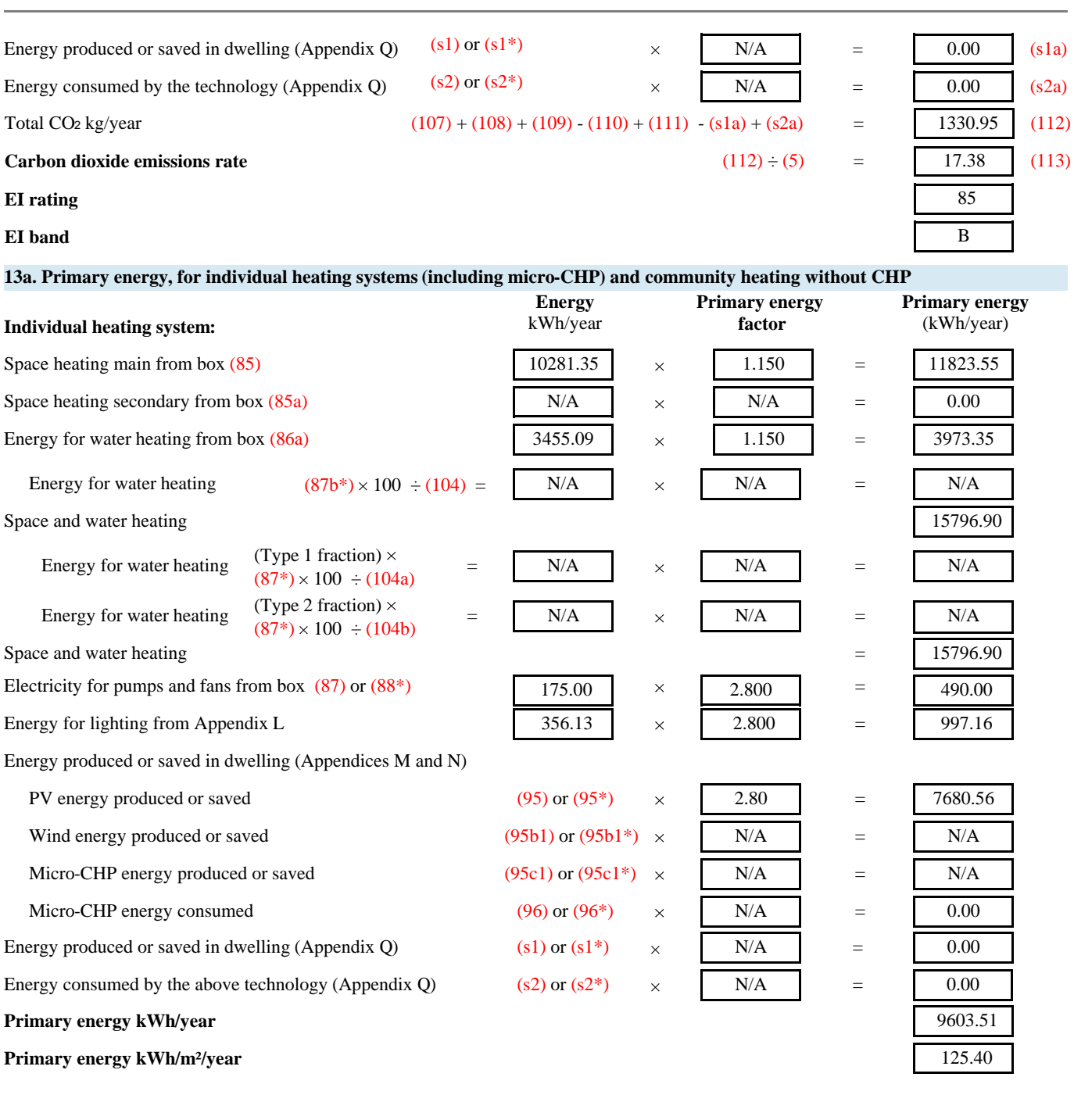

**Assessor Name** Mr Martin Gill (OCDEA) **Assessor Number** 1756

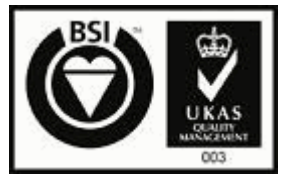

**FS 25719**

**Submission Reference Number:** 

**NB-NES-00001756-09033023051200**

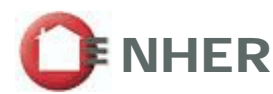

**Date Last Modified** 30/03/2009

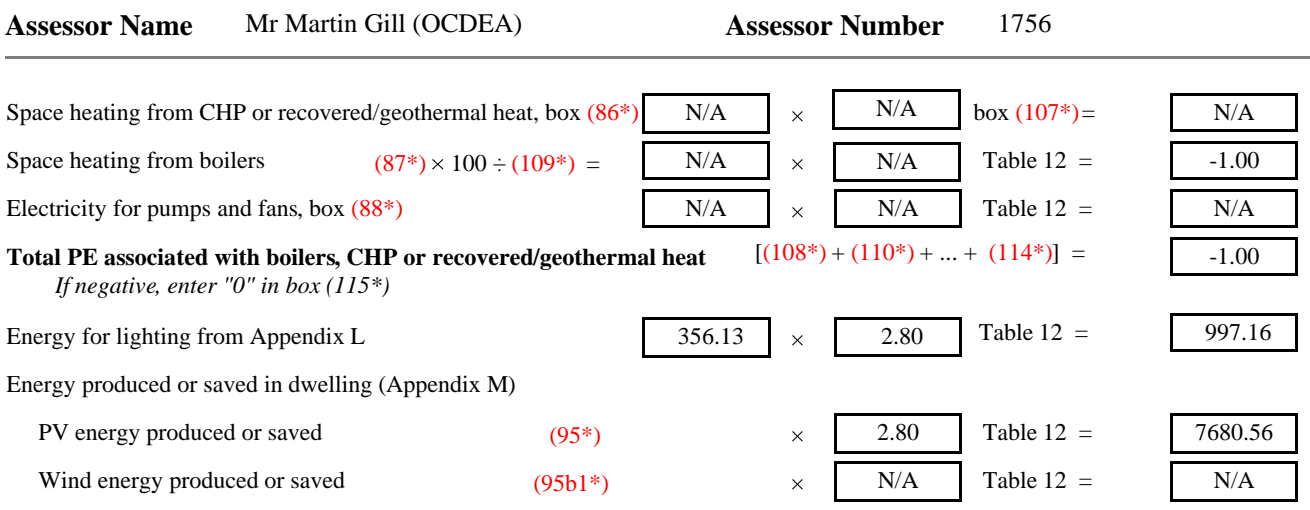

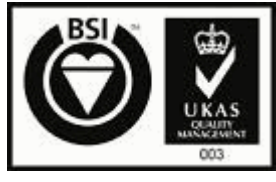

**NB-NES-00001756-09033023051200 Submission Reference Number:** 

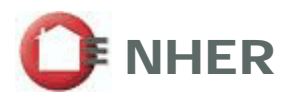

# **IHFR** Appendix M (Energy from PV and Wind): As Built - Final

This As Built submission has been carried out by an Authorised SAP Assessor. The Assessor has confirmed any changes from the Design Submission with the builder.

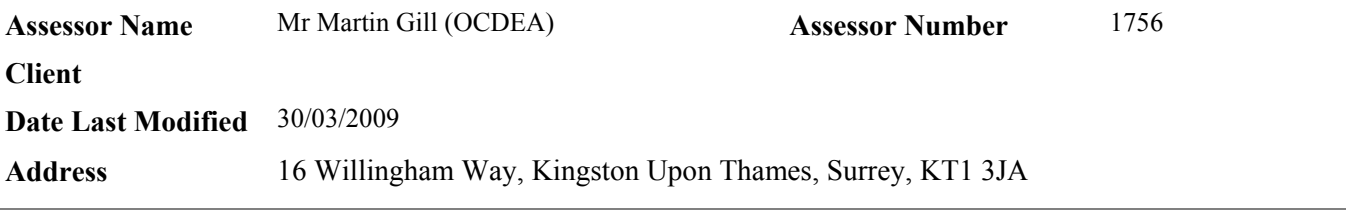

#### **M1 - Electricity produced by PV**  $0.80 \times$  kWp  $\times$  S  $\times$  Z <sub>pv</sub> =  $S =$  annual solar radiation from Table H<sub>2</sub>  $Z_{\text{pv}}$  = overshading factor from Table H3 kWh/year used in box (95a) in main SAP worksheet Where kWh/m² 2743.06 886 1.00 Installed peak power of the PV unit (kWp) *Output of module under radiation of 1 kW/m² at 25°C* 3.870 kWp **Fuel Price - cost of energy produced or saved by PV**  $\begin{bmatrix} \beta \end{bmatrix}$  is normal electricity price] +  $\begin{bmatrix} (1 - \beta) \times \end{bmatrix}$  exported electricity price ]  $\mathbf{B} = 0.50$ Where *Proportion of generated electricity that is used directly within the dwelling* (for all PV related SAP 2005-9.81calculations) used in the calculation of box (95a) in main SAP worksheet  $[ 0.5 \times \begin{array}{|c|c|c|c|c|c|} \hline 7.12 & 1 \end{array} ] + [ (0.5) \times \begin{array}{|c|c|c|c|c|} \hline 5.70 & 1 \end{array} ] = [ 6.41 \begin{array}{|c|c|c|c|} \hline 6.41 & 1 \end{array} ]$ **CO 2 emissions saved by PV**

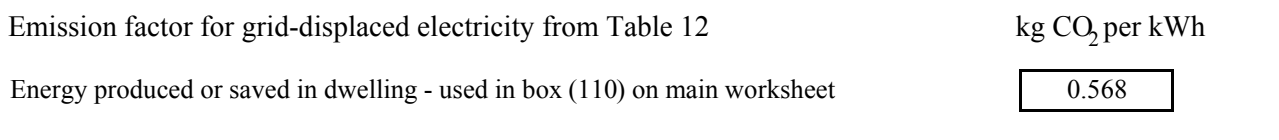

*NB the same factor is used for all electricity generated, whether used within the dwelling or exported.* 

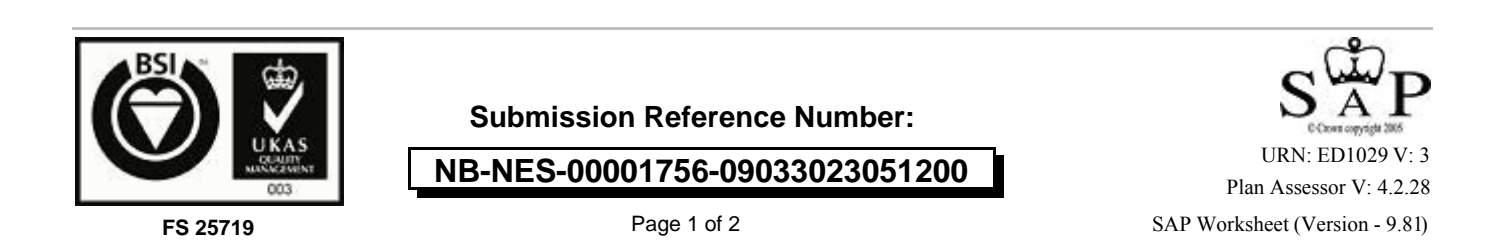

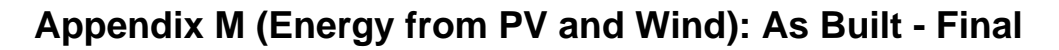

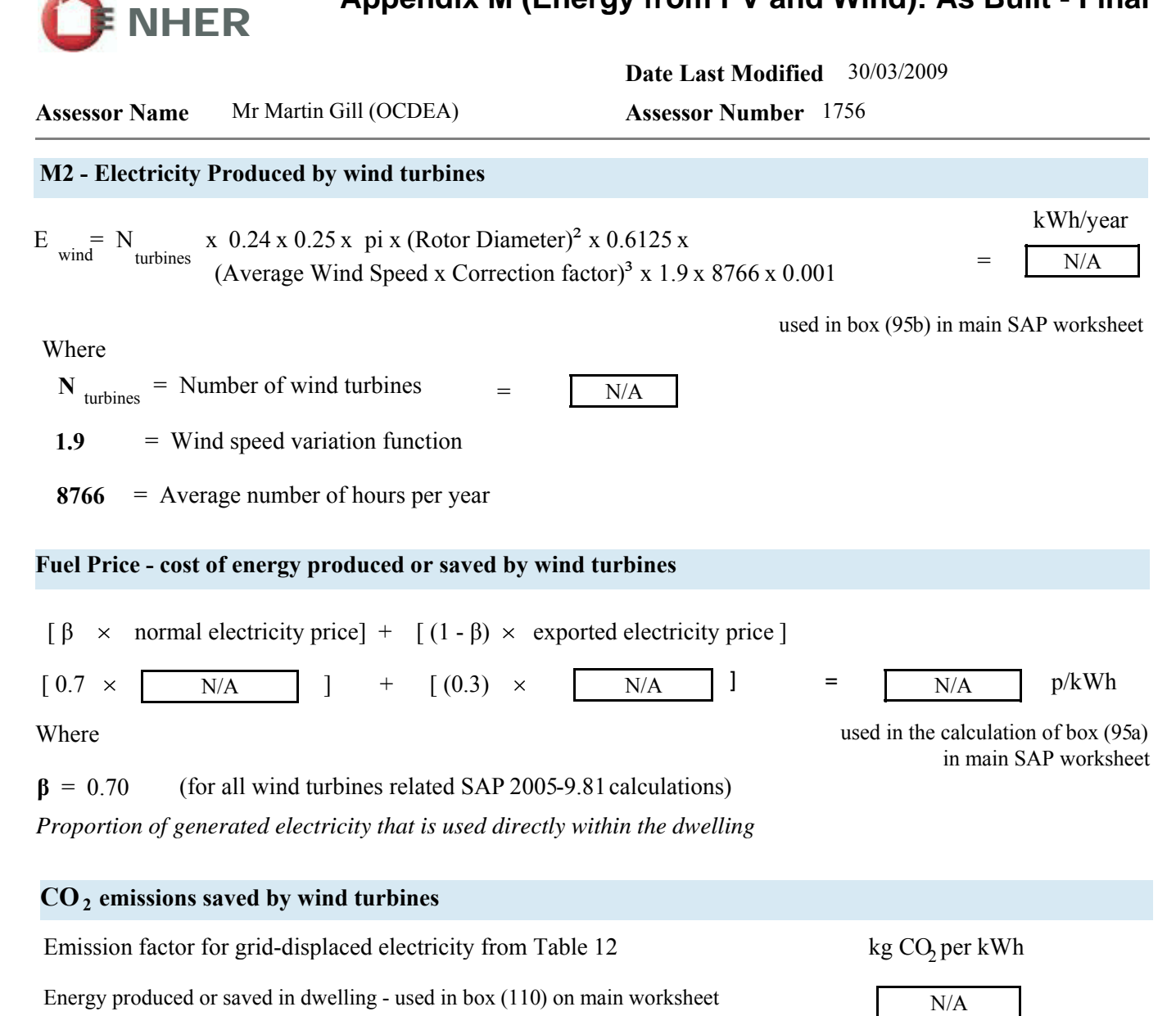

*NB the same factor is used for all electricity generated, whether used within the dwelling or exported.* 

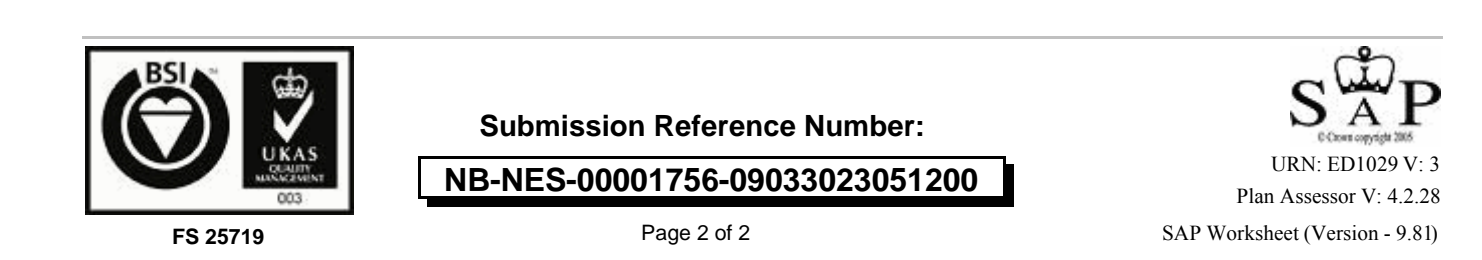

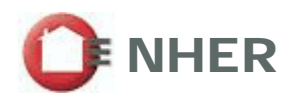

Î,

This As Built submission has been carried out by an Authorised SAP Assessor. The Assessor has confirmed any changes from the Design Submission with the builder.

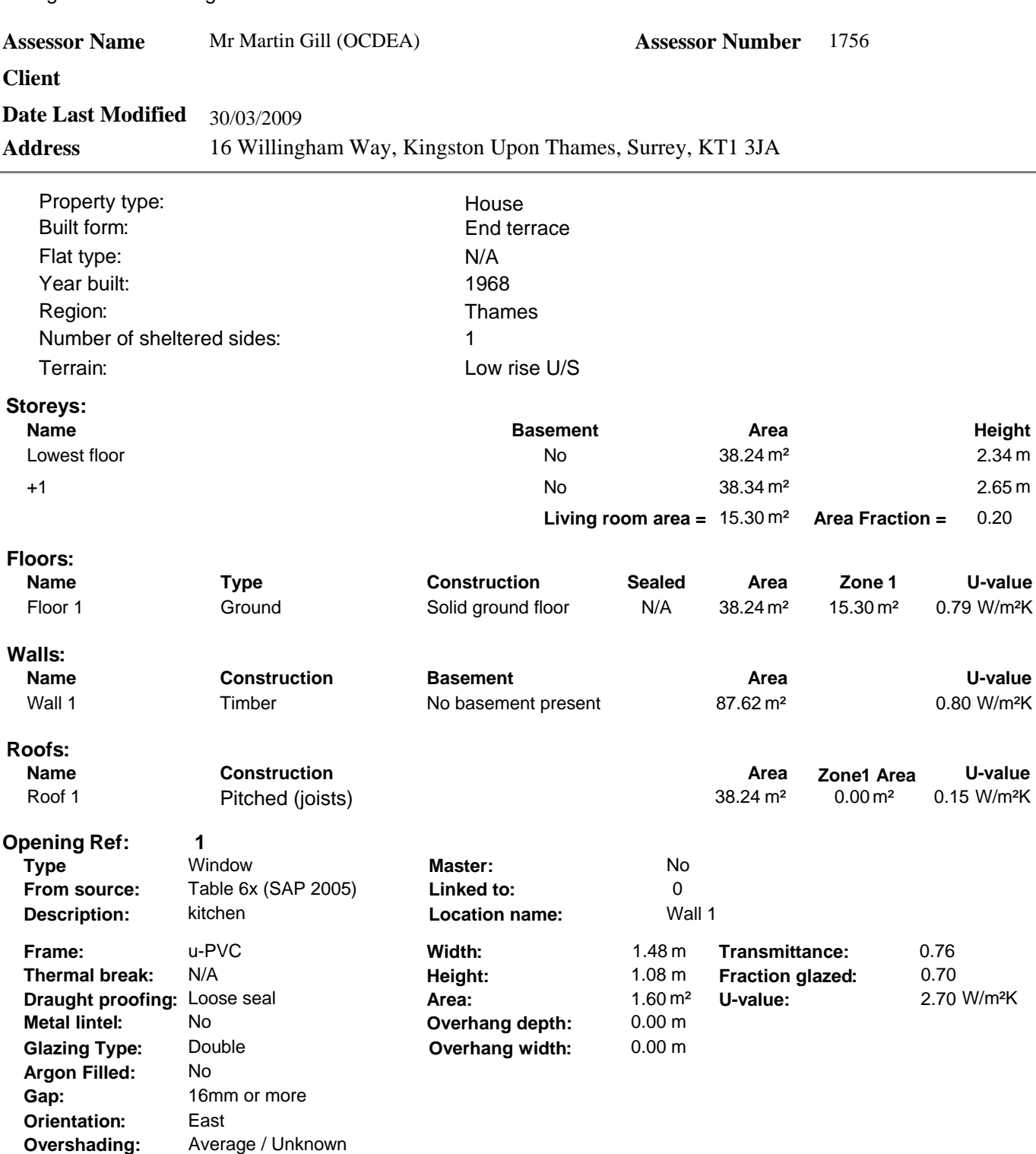

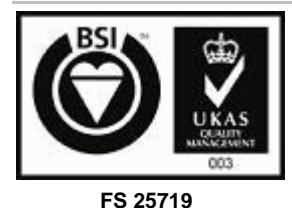

**Submission Reference Number:** 

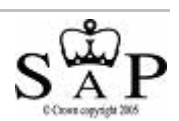

**NB-NES-00001756-09033023051200**

Page 1 of 6

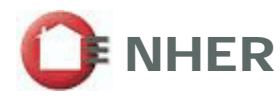

**Date Last Modified** 30/03/2009

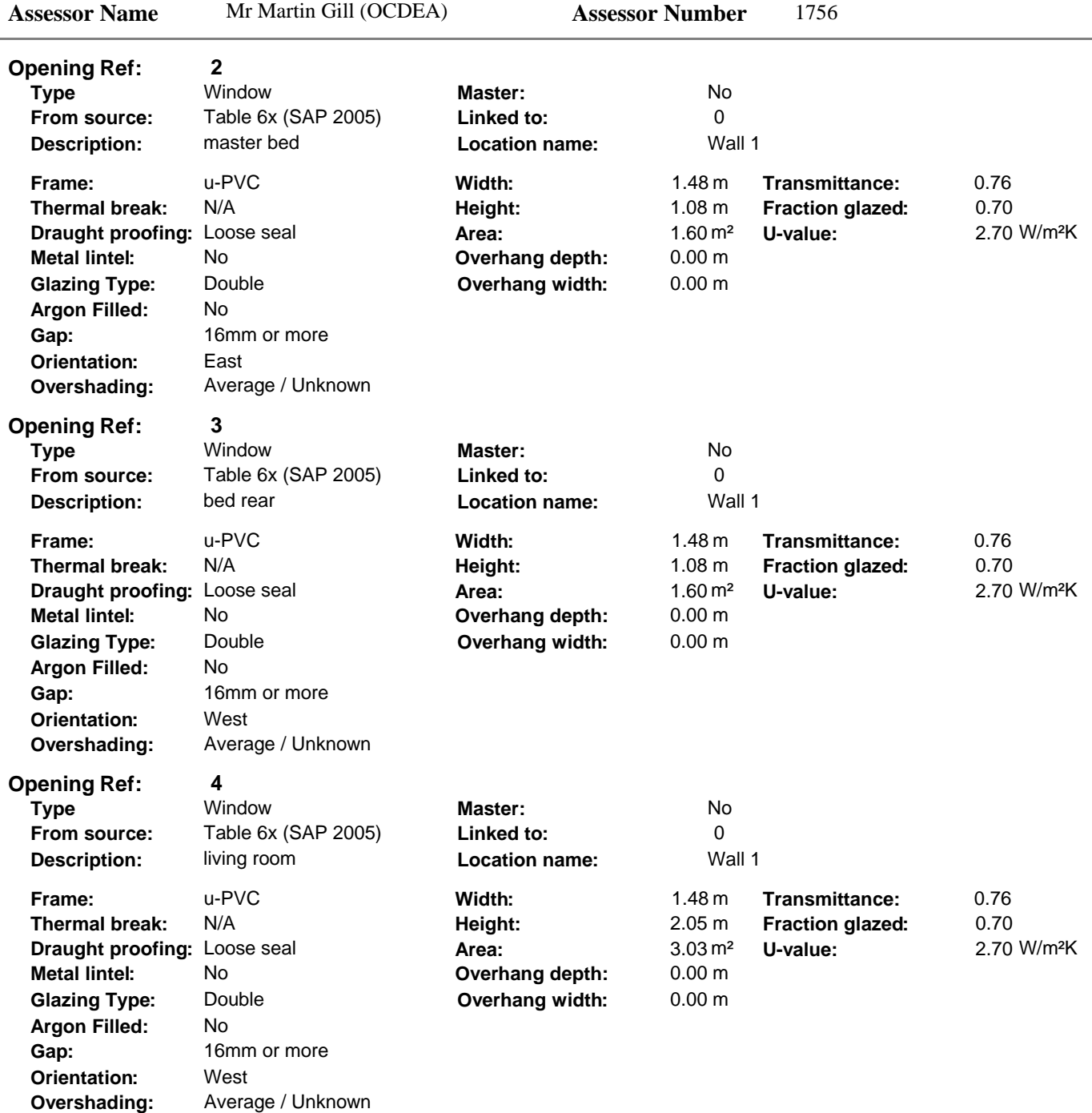

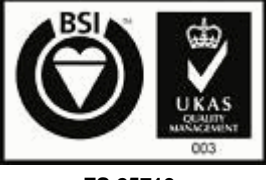

**Submission Reference Number:** 

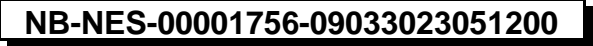

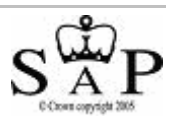

SAP Worksheet (Version - 9.81) URN: ED1029 V: 3 Plan Assessor V: 4.2.28

Page 2 of 6

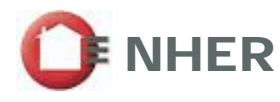

**Date Last Modified** 30/03/2009

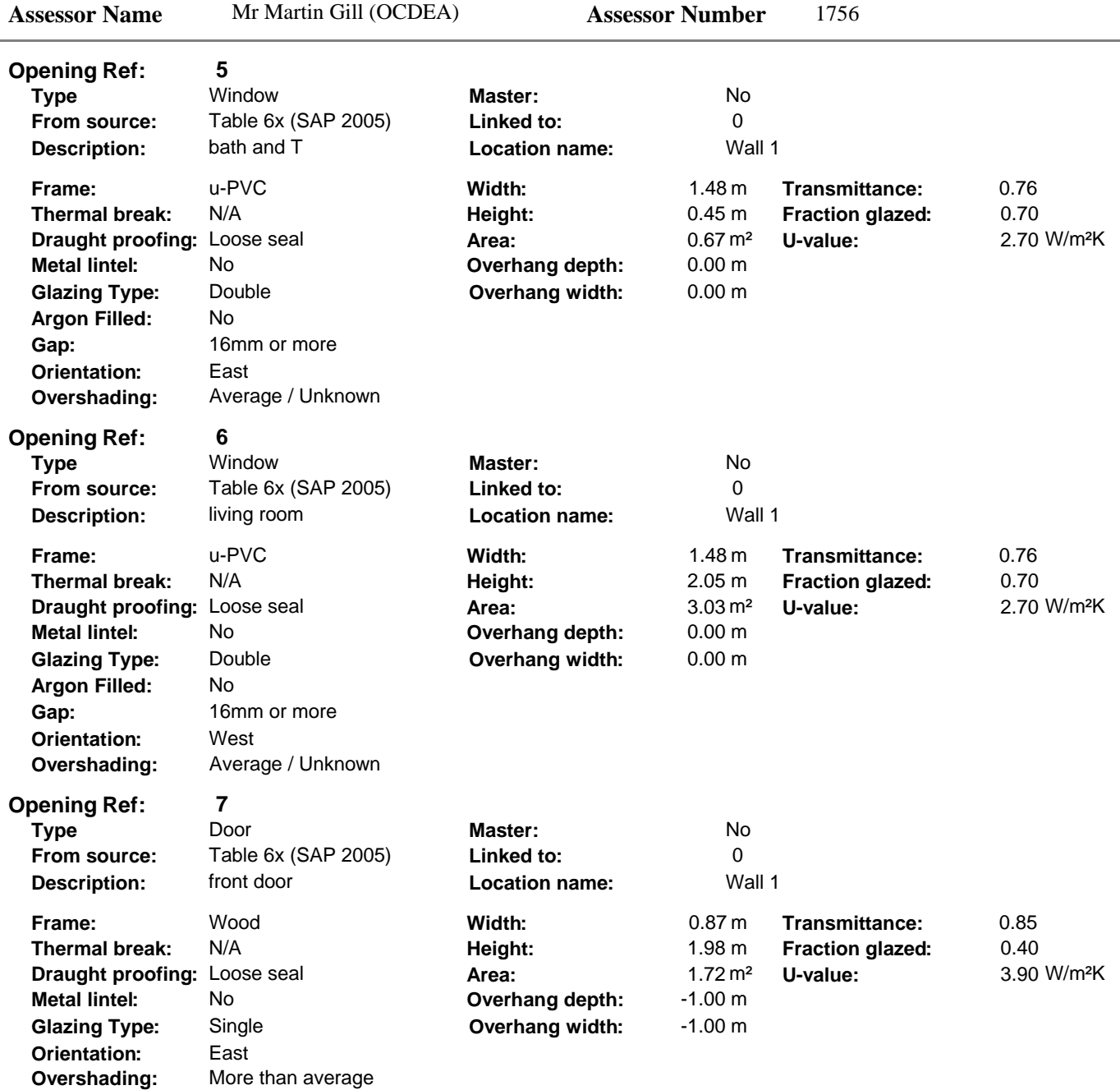

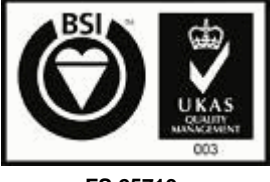

**Submission Reference Number:** 

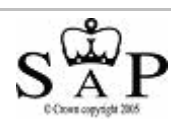

**NB-NES-00001756-09033023051200**

SAP Worksheet (Version - 9.81) URN: ED1029 V: 3 Plan Assessor V: 4.2.28

**FS 25719**

Page 3 of 6

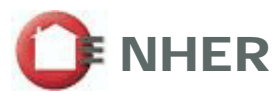

**Date Last Modified** 30/03/2009

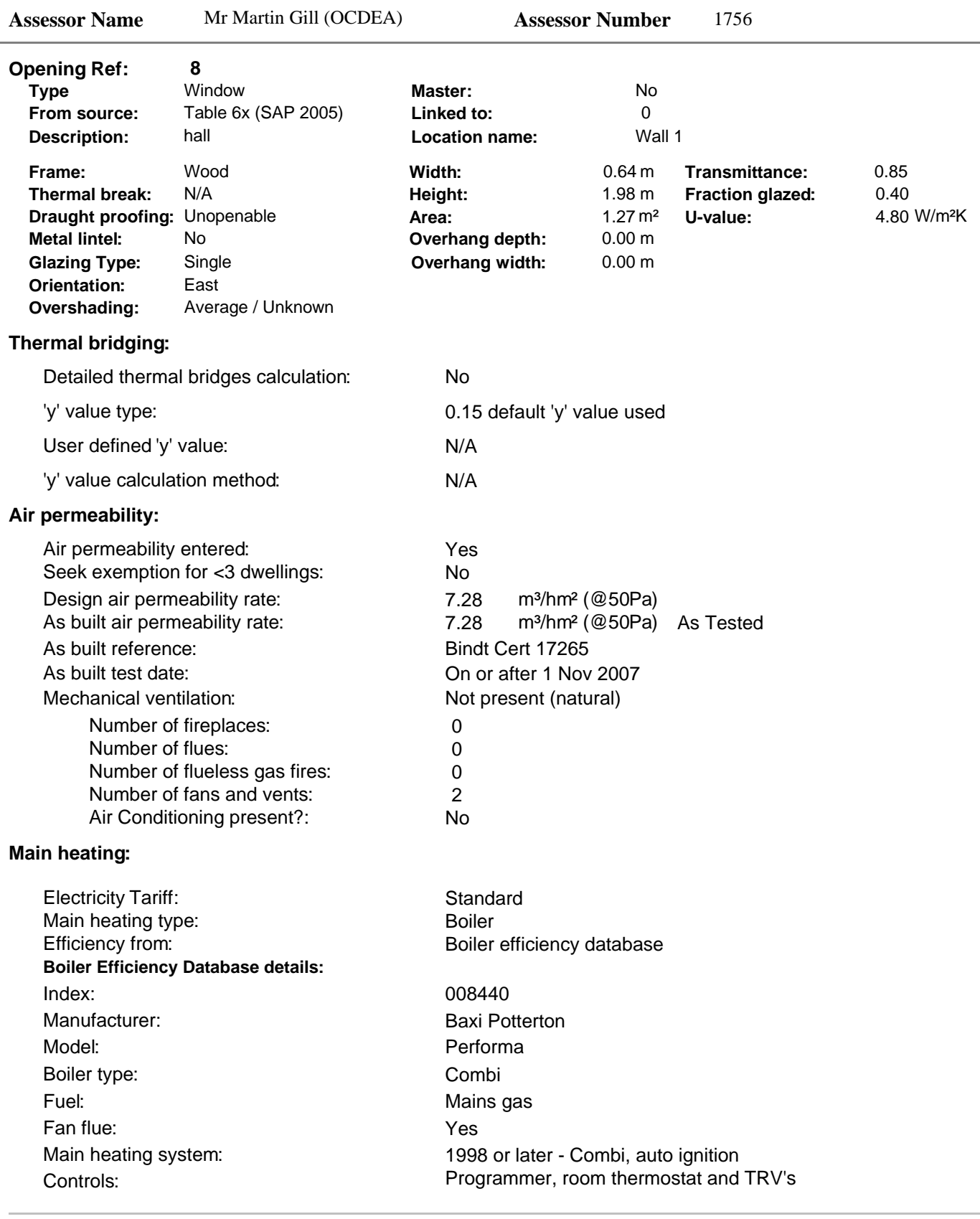

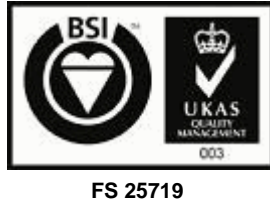

### **Submission Reference Number:**

## **NB-NES-00001756-09033023051200**

SAP Worksheet (Version - 9.81) URN: ED1029 V: 3 Plan Assessor V: 4.2.28

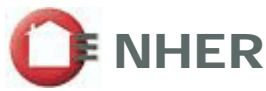

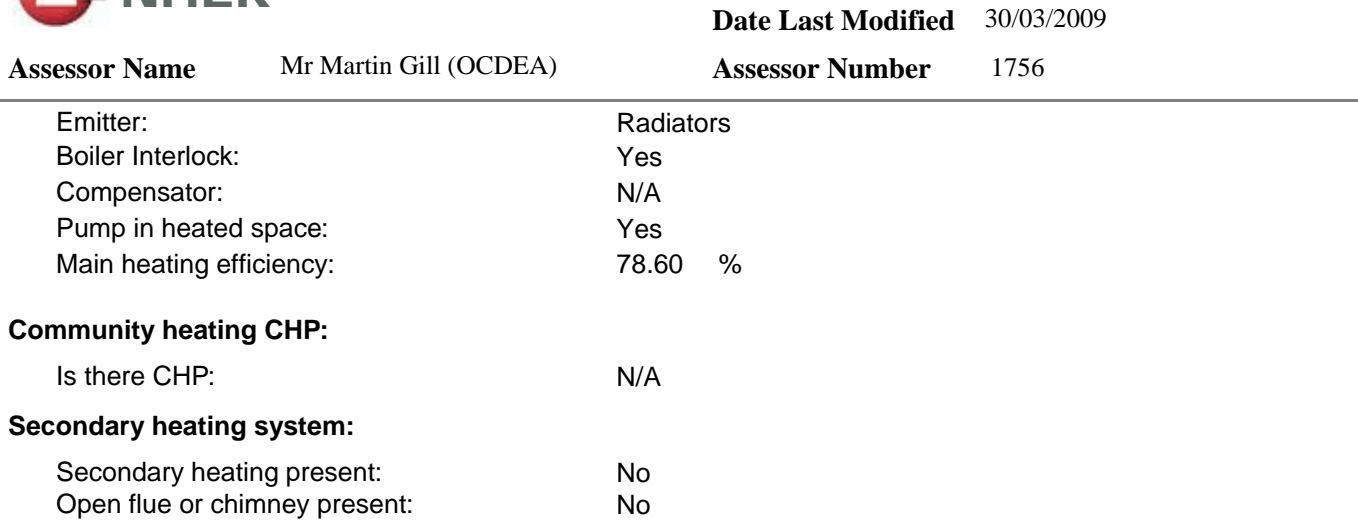

A secondary heating system is defaulted by the software for calculating the DER, in accordance with the building regulations.

#### **Water heating:**

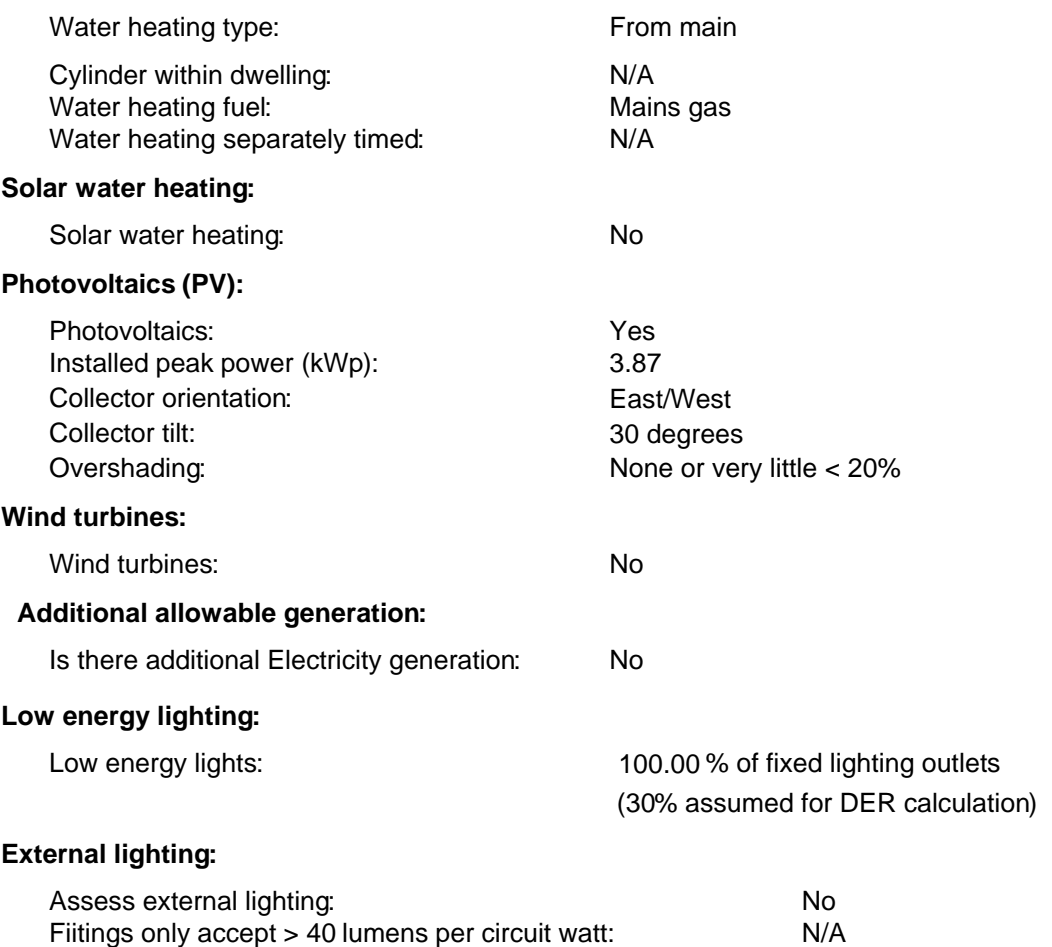

Lamps not > 150W, off in day and at night when not needed: N/A

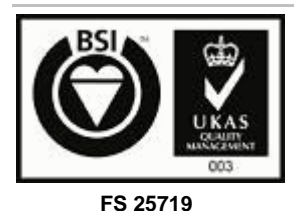

**Submission Reference Number:** 

**NB-NES-00001756-09033023051200**

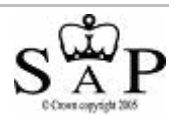

SAP Worksheet (Version - 9.81) URN: ED1029 V: 3 Plan Assessor V: 4.2.28

Page 5 of 6

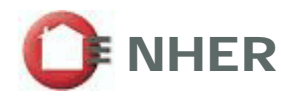

**Date Last Modified** 30/03/2009

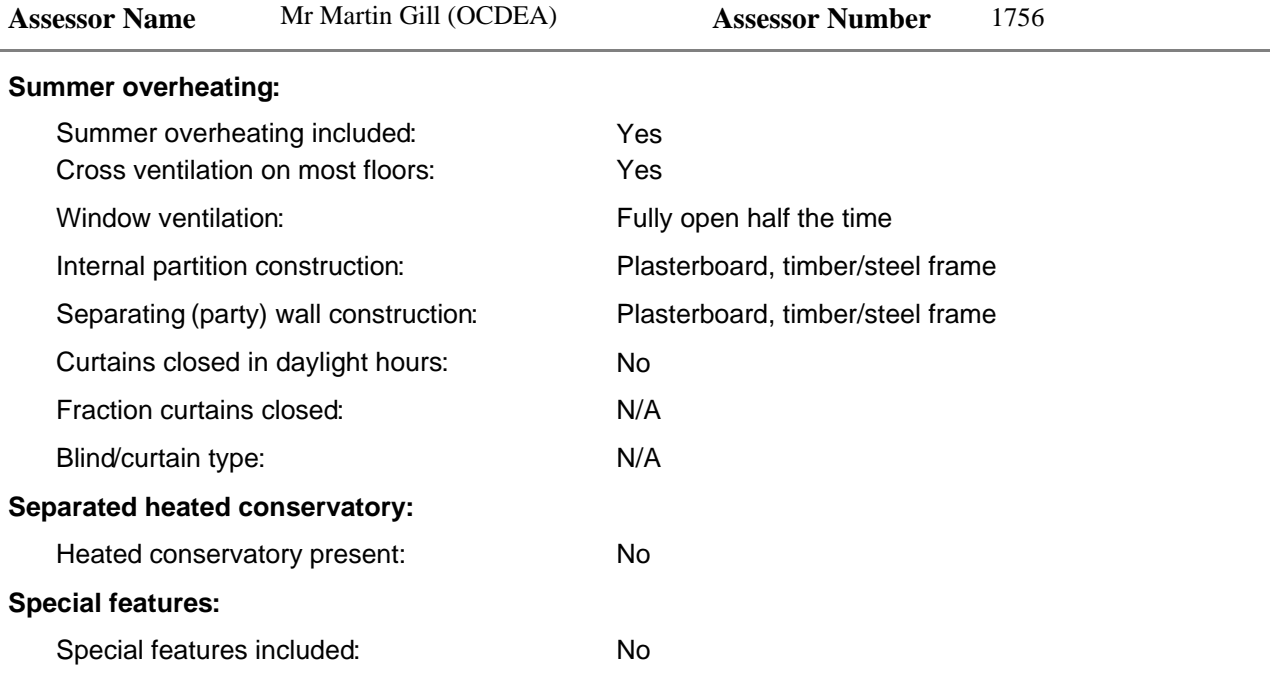

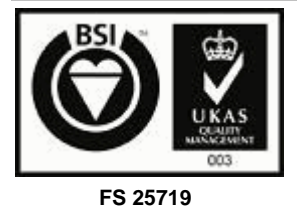

**Submission Reference Number:** 

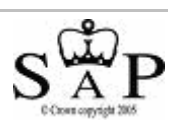

**NB-NES-00001756-09033023051200**

SAP Worksheet (Version - 9.81) URN: ED1029 V: 3 Plan Assessor V: 4.2.28

Page 6 of 6